# **ExecuTrain**

W

Impulsamos tu talento tecnológico

- Aplicaciones Móviles
- Colaboración
- Mejores Practicas
- **Sistemas Operativos**

Tel: 33 3647 6622 ventas@executrain.com.mx www.executrain.com.mx

- Bases de datos
- **Cloud Computing**
- Office
- Virtualización
- **Big Data**
- Desarrollo
- Seguridad

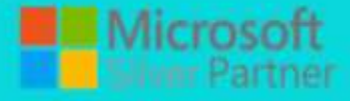

## **¿Por qué ExecuTrain?**

ExecuTrain es un proveedor de entrenamiento corporativo a nivel internacional y líder mundial en la capacitación empresarial. Contamos con 22 años y más de 62 mil personas capacitadas en zona occidente.

#### **¿Por qué ExecuTrain?**

Te guiamos en la definición de tus requerimientos de capacitación, en las diferentes etapas:

- Detección de necesidades, evaluación de conocimientos, plan de capacitación y seguimiento posterior para elegir el plan de capacitación como tú lo necesitas.
- El más amplio catálogo de cursos, desde un nivel básico hasta los niveles de conocimientos más especializados.
- En ExecuTrain el material y la metodología están diseñados por expertos en aprendizaje humano. Lo que te garantiza un mejor conocimiento en menor tiempo.
- Tú puedes confiar y estar seguro del aprendizaje porque nuestro staff de instructores es de primer nivel, algunos de los cuales son consultores en reconocidas empresas.
- No pierdas tu tiempo, los cursos están diseñados para un aprendizaje práctico.
- Nuestra garantía: Nuestro compromiso es que tú aprendas, si no quedas satisfecho con los resultados del programa, podrás volver a tomar los cursos hasta tu entera satisfacción o la devolución de tu dinero.

#### **Modalidad de servicio**

- Cursos de Calendario
- Cursos Privados: On site y en nuestras instalaciones.
- Cursos Personalizados: Adaptamos el contenido del curso y su duración dependiendo de la necesidad del cliente.
- E-Training: cursos a distancia de forma interactiva, mejorando la capacidad de aprendizaje de nuestros participantes guiados por un instructor en vivo.

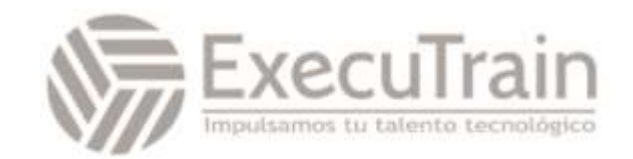

### Curso oficial Linux LPIC-3 304: Virtualization & High Availability + examen

LPIC-3 es un programa de certificación profesional que cubre las especialidades empresariales de Linux. LPIC-3 304 cubre la administración de Linux en toda la empresa con énfasis en virtualización y alta disponibilidad.

#### **Contenido del curso**

- 330 Virtualization
- 334 High Availability Cluster Management
- 335 High Availability Cluster Storage

#### **Prerrequisitos**

Para presentarse al examen LPIC-3 tener la certificación LPIC-2. Para realizar el curso no es necesaria la certificación previa. Y si se recomienda tener conocimientos equivalentes a la misma.

#### **Temario**

#### **Introduction**

- LPI 304 / RHCA 423 Exam Overview
- Setting up a Lab Environment

#### **Module 1: High Availability Essentials**

#### Module Introduction

Lesson 1: Linux Clustering Solutions Overview

- Learning objectives
	- o HA Clusters
	- o Load Balancing Clusters
	- o High Performance Clusters
	- o Summary

#### Lesson 2: Understanding HA Clustering Needs

- Learning objectives
	- o Example: Creating an HA Solution for a Web Server
	- o Shared Storage
	- o Quorum
	- o Fencing
	- o Understanding Active/Passive vs. Active/Active
	- o Setting up an HA Architecture
	- o Summary

#### **Module 2: Linux HA Clustering**

#### Module Introduction

#### Lesson 3: Software Solutions Overview

- Learning objectives
	- o Heartbeat
		- o Red Hat Cluster Suite: cman and rgmanager
		- o Heartbeat 2.0 and the CRM
		- o Managing the Membership Layer: Corosync
		- o Managing Cluster Resources: Pacemaker
		- o Current State: Mainstream Pacemaker and Red Hat pcs
		- o Summary

Lesson 4: Configuring the Membership Layer

- Learning objectives
	- o Setting up Multicast-based Corosync on **SUSE**
	- o Setting up Unicast-based Corosync on Red **Hat**
	- o Tuning Corosync Options
	- o Using udpu in Corosync
	- o Lesson 4 Labs Configuring Corosync on SUSE and Configuring Corosync on Red Hat
	- o Lab 1 Solution Configuring Corosync on SUSE
	- o Lab 2 Solution Configuring Corosync on Red Hat
	- o Summary

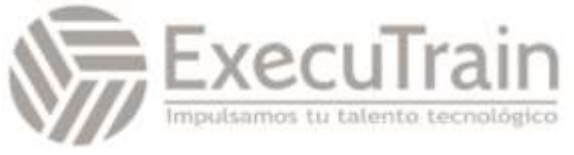

#### Lesson 5: Working with Pacemaker

- Learning objectives
	- o Understanding Pacemaker Components
	- o Managing the Cluster with crmsh
	- o Managing the Cluster with pcs on Red Hat
	- o Managing the Cluster with HAWK
	- o Configuring Generic Cluster Properties
	- o Working with Resource Agents
	- o Labs Setting up an HA Web Server Using crmsh and Setting up an HA Web Server Using pcs
	- o Lab 1 Solution Setting up an HA Web Server Using crmsh
	- o Lab 2 Solution Setting up an HA Web Server Using pcs
	- o Summary

#### Lesson 6: Managing Fencing

- Learning objectives
	- o Understanding Quorum
	- o Managing Quorum
	- o Understanding the Need for Fencing
	- o Understanding the Different Types of Fence Agents
	- o Configuring Fencing on Red Hat
	- o Configuring the Red Hat fence\_xvm Device
	- o Configuring Nested Fencing on Red Hat
	- o Configuring the SBD Device on SUSE
	- o Verifying Fencing Functionality
	- o Labs Configuring Fencing on SUSE and Configuring Fencing on Red Hat
	- o Lab 1 Solution Configuring Fencing on **SUSE**
	- o Lab 2 Solution Configuring Fencing on Red Hat
	- o Summary

#### Lesson 7: Resource Management

- Learning objectives
	- o Understanding Resource Types
	- o Managing Resources
	- o Managing Resource Constraints
	- o Working with Groups
	- o Working with Clones
	- o Managing Failed Resources
	- o Labs Working with Resource Groups and Constraints in pcs and Working with Resource Groups and Constraints in crm
- o Lab 1 Solution Working with Resource Groups and Constraints in pcs
- o Lab 2 Solution Working with Resource Groups and Constraints in crm
- o Summary

#### Lesson 8: Operational Cluster Management

- Learning objectives
	- o Managing Resource States
	- o Managing Node Membership States
	- o Managing Node States
	- o Migrating Resources
	- o About Resource Cleanup
	- o Cluster Logging
	- o Setting up Cluster Notifications
	- o Labs Managing Resources with pcs and Managing Resources with crmsh
	- o Lab 1 Solution Managing Resources with  $ncs$
	- o Lab 2 Solution Managing Resources with crmsh
	- o Summary

#### **Module 3: Cluster Storage**

Module Introduction

#### Lesson 9: Configuring DRBD

- Learning objectives
	- o Understanding DRBD
	- o Setting up a DRBD Device
	- o Managing DRBD
	- o Integrating DRBD in the Pacemaker Cluster
	- o Lab Creating an Active/Passive DRBD Device
	- o Lab Solution Creating an Active/Passive DRBD Device
	- o Summary

#### Lesson 10: Configuring an iSCSI SAN

- Learning objectives
	- o Understanding iSCSI SAN
	- o Configuring an iSCSI Target
	- o Managing an iSCSI Initiator
	- o Managing iSCSI Timeouts
	- o Understanding Cluster Based iSCSI
	- o Lab Configuring an HA iSCSI Target on top of DRBD
	- o Lab Solution Configuring an HA iSCSI Target on top of DRBD
	- o Summary

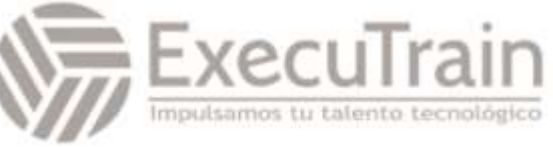

#### Lesson 11: Managing Multipath

- Learning objectives
	- o Understanding Multipath
	- o Configuring Multipath
	- o Testing Multipath
	- o Lab Setting up Multipath for iSCSI
	- o Lab Solution Setting up Multipath for iSCSI
	- o Summary
- Lesson 12: Working with LVM in a Cluster
	- Learning objectives
		- o LVM Overview
		- o Understanding Cluster LVM Challenges
		- o Understanding HA LVM
		- o Setting up HA LVM
		- o Understanding cLVM
		- o Setting up cLVM
		- o Lab Configuring HA LVM
		- o Lab Solution Configuring HA LVM
		- o Summary
- Lesson 13: Managing GFS2 in a Red Hat Cluster
	- Learning objectives
		- o GFS2 Overview
		- o Creating a GFS2 File System
		- o Managing a GFS2 File System
		- o Managing GFS2 Cluster Resources
		- o Lab Creating a GFS2 Cluster Resource on top of cLVM
		- o Lab Solution Creating a GFS2 Cluster Resource on top of cLVM
		- o Summary

#### Lesson 14: Managing OCFS2

- Learning objectives
	- o OCFS2 Overview
	- o Creating a Cluster Managed OCFS2 File System
	- o Managing an OCFS2 File System
	- o Lab Creating an OCFS2 File System on top of cLVM
	- o Lab Solution Creating an OCFS2 File System on top of cLVM
	- o Summary

#### **Module 4: Configuring Advanced HA Solutions**

Module Introduction

Lesson 15: Configuring an HA Apache Web Server

- Learning objectives
	- o Introduction
	- o Understanding 2-Node Cluster Issues
	- o Setting up Fencing
	- o Setting up the Shared LVM Storage
	- o Creating the Apache Resource Group
	- o Managing Constraints
	- o Summary

#### Lesson 16: Configuring an HA NFS Solution

- Learning objectives
	- o Introduction
	- o Setting up the Cluster and Storage Layer
	- o Setting up the NFS Service
	- o Configuring Resource Constraints
	- o Testing the Solution
	- o Summary

#### Lesson 17: Managing Legacy Red Hat Clustering

- Learning objectives
	- o Understanding Legacy RHCS Architecture
	- o Setting up the Base Cluster
	- o Managing Quorum
	- o Configuring Fencing
	- o Creating Resources and Services
	- o Lab Configuring an HA Apache Web Server
	- o Lab Solution Configuring an HA Apache Web Server
	- o Summary

#### **Module 5: Load Balancing**

Module Introduction

Lesson 18: Managing Load Balancing Solutions

- Learning objectives
	- o Understanding Load Balancing
	- o Setting up DNS Round Robin Load Balancing
	- o Using LVS
	- o Understanding HAProxy
	- o Configuring HAProxy as a Layer 7 Load Balancer
	- o Setting up Keepalived
	- o Managing Ldirectord
	- o Lab Configuring a Load Balancing Cluster
	- o Summary

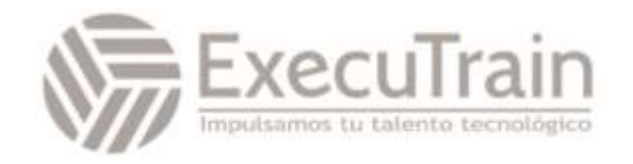